## **Implementierung eines Flugplaneditors**

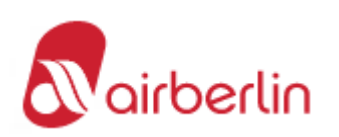

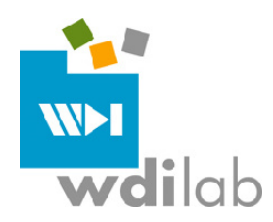

Innerhalb der airberlin ist im Planungsprozess die Erstellung des Flugplans ein zentraler Bestandteil. Somit sind die Entscheidungen über "neue Strecken", "Frequenzänderung" "Flugzeugeigentümer" ein wichtiger Änderungsgegenstand innerhalb der Planung.

Um diesen Änderungsgegenstand innerhalb der Planung richtig abzubilden, wird ein **Flugplaneditor** benötigt. Folgende Funktionalitäten sind im Flugplaneditor für manuelle Änderungen im Flugplan bereitzustellen:

- Anpassungen von Kapazitäten, Flügen, AC-Owner
- Anpassungen von Frequenzen mit Frequenzstreichungen sowie Frequenzerhöhungen
- Anpassungen von Flugstunden und Blockstunden
- Grafische Benutzeroberfläche
- ▶ Schaffung einer Versionierung der Flugpläne
- Exportschnittstelle der versionierten Flugpläne an weitere Planungstools

Insbesondere soll die Möglichkeit bestehen, Flüge nach gewissen Selektionskriterien zu ändern bzw. zu löschen, sowie Blockstunden mit einem gegebenenfalls pro Geschäftsfeld verschiedenen Faktor zu multiplizieren. Anpassungen an den AC-Owner, wie z.B. Namensänderungen, sind ebenfalls denkbar.

Erwünscht ist auch eine integrierte Planclusteranzeige und –editierung. Insbesondere sollen Strecken einem (anderen) Plancluster zugeordnet werden können.

Ein wichtiger Aspekt ist die Versionierung des Flugplans. Die verschiedenen Versionen müssen dann im Editor abrufbar sein und direkte Abgleiche ermöglichen.

Darüberhinaus ist die Erstellung von Standardberichten erwünscht. Zudem sollen diese in gängige Formate wie Excel und csv exportiert werden können.

Für diese Tätigkeit sucht die airberlin einen geeigneten Studenten, der eine grafische Benutzeroberfläche auf Grundlage einer SQL-Datenbank in enger Absprache mit den Planungsverantwortlichen auf Basis .NET implementiert. Die Bearbeitung erfolgt in Kooperation mit dem Web Data Integration Lab (WDI-Lab) am Institut für Informatik der Universität Leipzig.

Ansprechpartner: Prof. Dr. Erhard Rahm (WDI-Lab/Abteilung Datenbanken)

Email: rahm@informatik.uni-leipzig.de